## **Audacious - Feature #820**

# **Global shortcuts for a Qt version**

August 15, 2018 17:02 - Artem S. Tashkinov

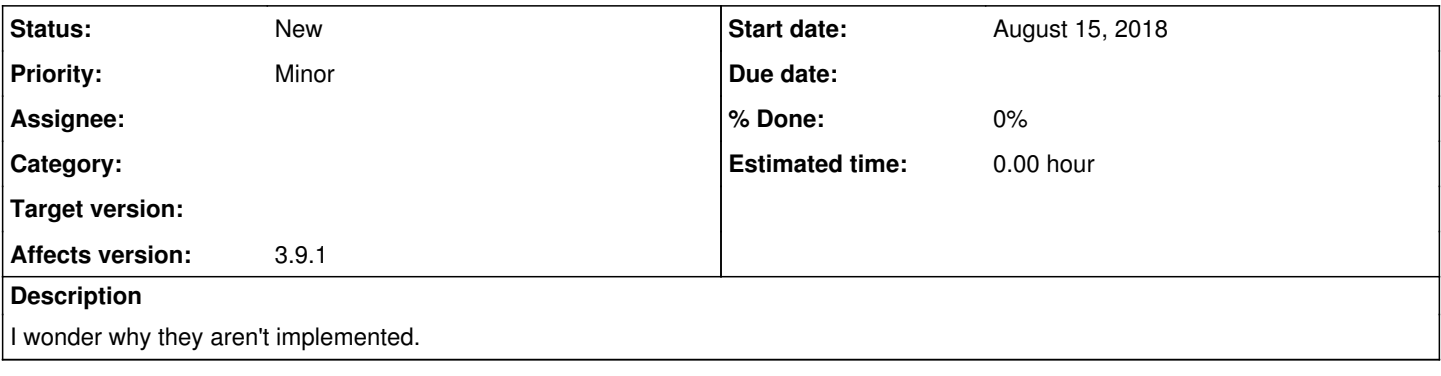

#### **History**

#### **#1 - August 17, 2018 18:54 - Yao Mitachi**

For now, Audacious can just work with however your desktop environment handles shortcuts. I know Plasma and Gnome both have global shortcut functionality. I went into Gnome's keyboard shortcuts settings just now, enabled my shortcut for play/pause and next/previous track, and they work.

### **#2 - August 19, 2018 17:02 - John Lindgren**

I wonder why they aren't implemented.

The existing Global Shortcuts plugin uses GDK (and specifically the X11 backend of GDK) and therefore doesn't work with Qt. If you would like to work on a Qt port, that would be great.

### **#3 - August 22, 2018 22:33 - Artem S. Tashkinov**

I definitely wouldn't venture to do that with my missing C++ skills, so I'll leave this as a reference:

<https://github.com/falceeffect/UGlobalHotkey> <https://github.com/hluk/qxtglobalshortcut> <https://evileg.com/en/post/174/>

**#4 - August 22, 2018 22:36 - Artem S. Tashkinov**

Sorry for spamming:

<https://github.com/Legotckoi/QGlobalShortcut> <https://github.com/mitei/qglobalshortcut>